## **Qué se etiqueta**

Deben de etiquetarse los siguientes elementos:

- Cables
- Tomas
- Racks
- Patch Panels
- Backbones
- Barra eléctrica de puesta a tierra
- Ubicaciones de las cajas contra incendios

## **Como**

- Las etiquetas se coloquen de modo que se acceda a ellas, se lean y se modifiquen con facilidad, si es necesario.
- Las etiquetas deberán ser resistentes y la identificación deberá permanecer legible toda la vida útil prevista del cableado. No podrán estar escritas a mano.
- Las etiquetas no deberán verse afectadas por humedad ni manchas cuando se manipulen.
- Las etiquetas empleadas en el exterior u otros entornos agresivos deberán diseñarse para resistir los rigores de dicho entorno.
- Si se realizan cambios (por ejemplo en un panel de parcheo), las etiquetas deberán inspeccionarse para determinar si es necesario actualizar a información recogida en las mismas.

# **Etiquetado de Racks en el CPD**

- El etiquetado debería seguir la huella del cuadriculado de las baldosas del suelo técnico del centro de datos. Cada rack o bastidor debe de tener un identificador único basado en las coordenadas de la baldosa del piso técnico.
- Si un rack ocupa más de una baldosa se utilizará la esquina delantera derecha del mismo para identificar la ubicación.
- Si hubiera múltiples pisos, el número de piso debería ser agregado como un prefijo al número del rack
- Usar 2 letras y 2 dígitos numéricos para identificar cada baldosa del piso de 600mm x 600mm (2ft x 2ft) . En el eje horizontal las letras y en el vertical los números. Ejemplo AA01, AB01, AE04

Si el CPD no es muy grande se puede utilizar una sóla letra

## **Etiquetado de Paneles de Parcheo**

- Cada panel será etiquetado con un carácter alfabético comenzando con A, B, C … Z etc.
- Empezar desde la parte superior del rack hacia abajo.
- El Identificador del Patch Panel será de la siguiente forma: planta, identificación rack identificador del patch panel . Por ejemplo 0AJ05-A → Planta baja, rack AJ05, patch panel A

#### **Etiquetado del puerto del panel de parcheo**

Para identificar el número de puerto añadimos a la identificación del panel de parcheo el número de boca correspondiente. Por ejemplo: 0AJ05-A24 → Planta baja, rack AJ05, patch panel A, boca 24

### **Etiquetado de la conexiones entre paneles de parcheo**

Cables y patch cords deberían ser etiquetados en ambos extremos con la ubicación de ambos extremos del cable.

Ejemplo: Etiqueta del cable en el extremo cercano: 0AJ05-A01 / 0AQ03-B01 Etiqueta del cable en el extremo lejano: 0AQ03-B01 / 0AJ05-A01

# **Etiquetado del cableado estructurado**

Las normas que recogen la forma de identificar y etiquetar los componentes de una instalación de cableado estructurado son:

- TIA/EIA 606-A
- ISO/IEC 14763-1
- EN 50174-1

Las normas ISO/IEC 14763-1 y EN 50174-1 no contiene reglas precisas para las tareas de identificación y etiquetado. Las normas TIA/EIA 606-A, por el contrario, fijan unas precisas reglas para ser cumplidas.

LA norma TIA/EIA 606-A fija cuatro clases en función del edificio/os

- 1. Clase 1: Para sistemas que están en un único edificio y que tienen solamente un cuarto de telecomunicaciones, de donde parten todos los cables hacia las zonas de trabajo.
- 2. Clase 2: Para sistemas que están en un único edificio pero que se extienden por varias plantas, existiendo por tanto varios cuartos de telecomunicaciones.
- 3. Clase 3: Para sistemas de campus, donde existen varios edificios y cableado de backbone entre edificios.
- 4. Clase 4: Para sistemas que están formados por la unión de varios sistemas de campus.

### **Clase 1**

En este tipo de sistemas es necesario etiquetar los enlaces de cableado horizontal y la barra principal de puesta a tierra del cuarto de telecomunicaciones (TMGB).

Se deben etiquetar los siguientes elementos

- Cable (fs-an)
- Puerto del panel de parcheo (an)
- Conector del área de trabajo (fs-an)

Cuando se identifica un enlace horizontal, se utilizará el identificador **fs-an**, donde la **f** es un número que identifica el piso del edificio y la **s** es un caracter alfabético que identifica el cuarto de telecomunicaciones en la planta del edificio. **a** es uno o dos caracteres alfabéticos que identifican el patch panel y **n** es un número de 2 a 4 cifras que identifica la toma en el panel de parcheo (patch panel).

Por ejemplo: una etiqueta con 1A-C12 indica: Planta primera, rack A, panel de parcheo C, toma 12.

El cable deberá de estar etiquetado dentro de los 30 cm finales, en la cubierta de ambos extremos. El conector del área de trabajo también tendrá la misma etiqueta pegada en la parte visible del mismo

### **Clase 2**

En este tipo de sistemas es necesario etiquetar lo mismo que en los de Clase 1 y además es necesario etiquetar los cables de backbone y los múltiples elementos de conexión y puesta a tierra.

Los cables de conexión vertical o backbone se etiquetan utilizando el identificador fs1/fs2-n, donde **fs1** es el identificador del cuarto de telecomunicaciones de donde parte el backbone, **fs2** es el identificador del cuarto de telecomunicaciones donde llega el backbone y **n** es uno o dos caracteres alfanuméricos que identifican el backbone entre los cuartos de telecomunicaciones señalados.

Ejemplo 1A/2A-1

## **Clase 3**

Es necesario etiquetar los mismos elementos que en los sistemas de Clase 2 y además los edificios y cableado de backbone de campus. Para identificar un edificio se utiliza el identificador **b**, el cual se compone de uno o más caracteres alfanuméricos que identifican con precisión el edificio dentro del campus. Para identificar un cable de backbone de campus se utiliza el identificador **[b1-fs1]/[b2 fs2]-n**, donde **b1** y **b2** identifican los respectivos edificios que quedan unidos por el backbone dentro del campus, **fs1** es el identificador del cuarto de telecomunicaciones de donde parte el backbone, **fs2** es el identificador del cuarto de telecomunicaciones donde llega el backbone y **n** es uno o dos caracteres alfanuméricos que identifican el backbone entre los cuartos de telecomunicaciones señalados.

### **Clase 4**

Es necesario etiquetar lo mismo que en los sistemas de clase 3 y además los diferentes sitios del sistema y se recomienda identificar el cableado inter-campus, como por ejemplo las conexiones de tipo MAN o WAN Para identificar un campus se utiliza el identificador **c**, el cual se compone de uno o más caracteres alfanuméricos que identifican con precisión el campus.

### **Referencias**

- http://es.wikibooks.org/wiki/Planificaci%C3%B3n y Administraci%C3%B3n de Redes/Tema 4/Te [xto\\_completo](http://es.wikibooks.org/wiki/Planificaci%C3%B3n_y_Administraci%C3%B3n_de_Redes/Tema_4/Texto_completo)
- [http://fibraoptica.blog.tartanga.net/2014/02/08/la-importancia-de-un-etiquetado-correcto-en-las-](http://fibraoptica.blog.tartanga.net/2014/02/08/la-importancia-de-un-etiquetado-correcto-en-las-instalaciones-de-cableado-estructurado/)

[instalaciones-de-cableado-estructurado/](http://fibraoptica.blog.tartanga.net/2014/02/08/la-importancia-de-un-etiquetado-correcto-en-las-instalaciones-de-cableado-estructurado/)

<http://www.cmatic.net/imagenes/2011/10/Normativas.pdf>

From: <http://wiki.intrusos.info/>- **LCWIKI**

Permanent link: **<http://wiki.intrusos.info/doku.php?id=cpd:etiquetado&rev=1432294395>**

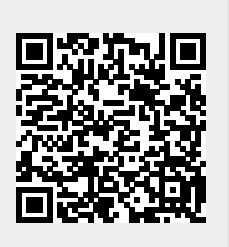

Last update: **2023/01/18 13:52**